## Пресс-релиз Сокращенные результаты МСФО 9 месяцев 2023 года

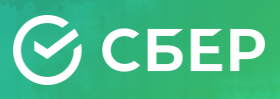

2 ноября 2023 года, Москва - Сбербанк (далее - «Группа» или «Сбер») опубликовал промежуточную сокращенную консолидированную финансовую отчетность специального назначения в соответствии с международными стандартами<br>финансовой отчетности (МСФО) (далее – «отчетность») за 9 месяцев 2023 года и по состоянию на 30 сентября 2023 год

Чистая прибыль Сбера за 3 квартал 2023 года составила 411,4 млрд руб. в соответствии с международными стандартами финансовой отчетности (МСФО)

Герман Греф, Президент, Председатель Правления Сбербанка:

«Сбер заработал 1 149 млрд рублей чистой прибыли за девять месяцев 2023 года и обеспечил рентабельность капитала на уровне 26%.

Третий квартал 2023 года стал для нас знаковым в части роста кредитования: кредитный портфель юридических лиц вырос на 9,2%, физических лиц – на 9%. При этом качество кредитов осталось на стабильном уровне. Средства на депозитах и счетах физических лиц выросли на 6,4% за квартал, что позволило Сберу увеличить рыночную долю до 44,7%.

Мы продолжаем разрабатывать новые ИИ-решения и предлагать их нашим клиентам. В сентябре мы предоставили открытый доступ к нашему сервису GigaChat, число уникальных пользователей которого уже достигло 1 млн человек. Для бизнеса мы запустили программный интерфейс GigaChat API для разработки собственных решений и оптимизации процессов. Наша нейросеть Kandinsky 2.2 «научилась» создавать анимационные ролики.

Сильные результаты за девять месяцев и хороший старт четвертого квартала дают основания для повышения нашего прогноза по рентабельности капитала на 2023 год до уровня выше 24%».

#### Ключевые финансовые показатели за отчетный период

9 месяцев 2023 года

# $1148,9$  Map  $p$  py 6

Чистая прибыль  $T$ руппы $<sup>1</sup>$ </sup>

Прибыль на обыкновенную

52,7<sub>py6</sub>

акцию<sup>1</sup>

26,2%

Рентабельность капитала (ROE)

Достаточность капитала (Н20.0)<sup>2</sup>

13,3%

### Основные показатели активности клиентов

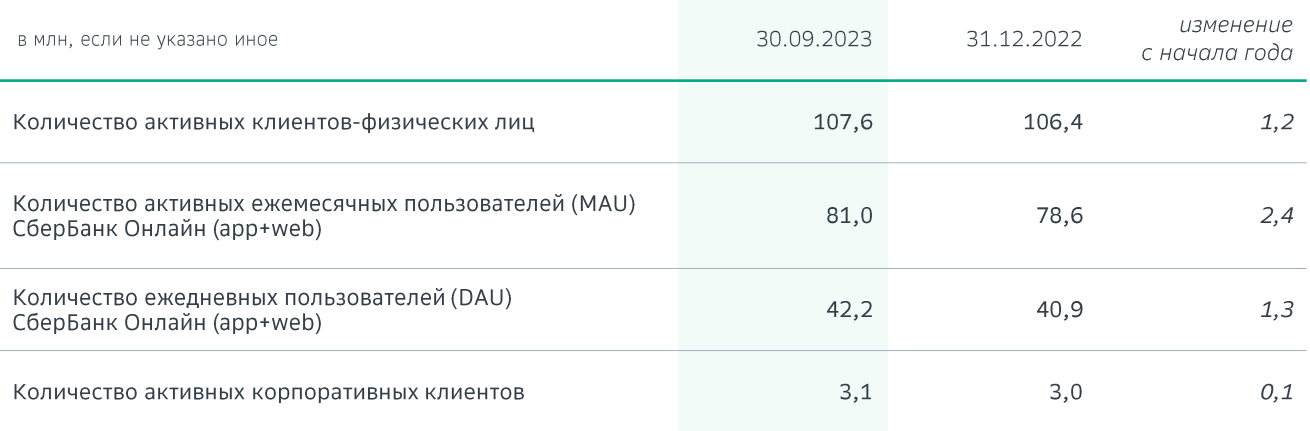

- Количество активных клиентов-физических лиц увеличилось до 107,6 млн человек, а количество активных корпоративных клиентов составило 3,1 млн.
- Количество активных ежемесячных пользователей (MAU) СберБанк Онлайн (app+web) составило 81 млн человек, число ежедневных пользователей (DAU) - 42,2 млн. Показатель DAU/MAU - на высоком уровне в 52%.
- Количество участников программы лояльности СберСпасибо выросло на 7,5 млн с начала года до 73,7 млн клиентов.
- Количество клиентов, использующих Сбер ID - сервис для входа и регистрации на сайтах и в приложениях Сбера и его партнёров, выросло на 13,0 млн с начала года до 68,0 млн, а число доступных клиентам сервисов увеличилось до 170.
- Количество пользователей подписок СберПрайм, которые предлагают финансовые и lifestyle-сервисы от банка и партнёров, выросло до 6,2 млн (+0,5 млн с начала года).
	- В начале октября Сбер добавил в подписку СберПрайм новые привилегии: дополнительные финансовые  $\overline{M}$ развлекательные сервисы без изменения стоимости.
- Сбер занял первое место по силе бренда среди всех банков Европы по версии Brand Finance. Сбер демонстрирует высокие результаты. разрабатывает финансовые инновационные продукты сервисы,  $M$ сохраняет доверие более 110 млн частных и корпоративных клиентов.

## Обзор основных показателей отчета о прибылях и убытках по Группе

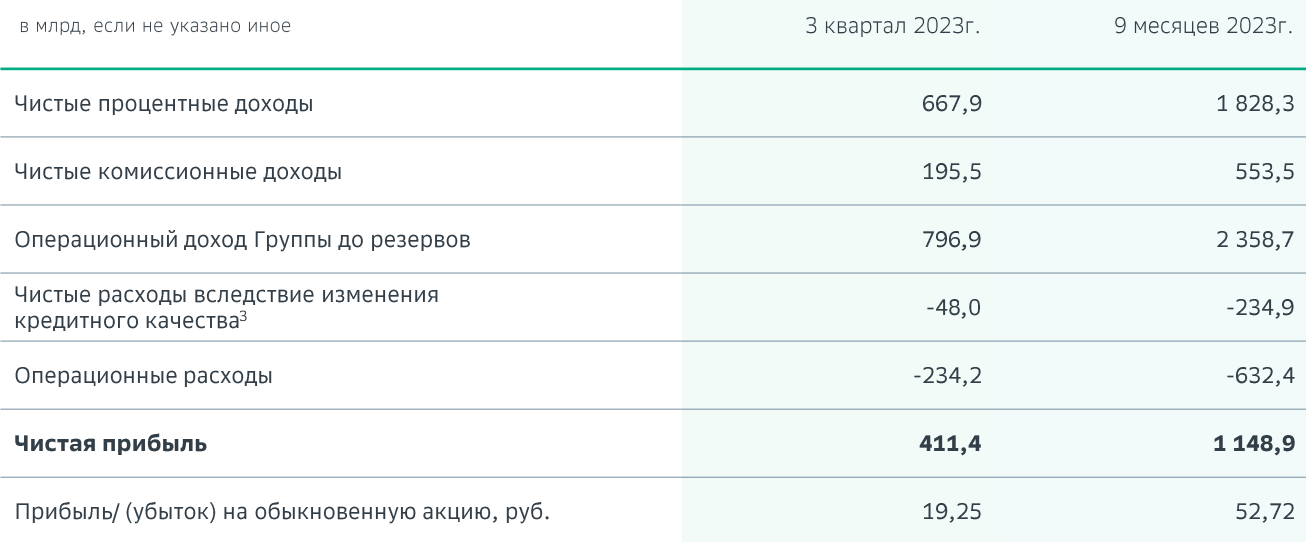

#### Основные финансовые коэффициенты

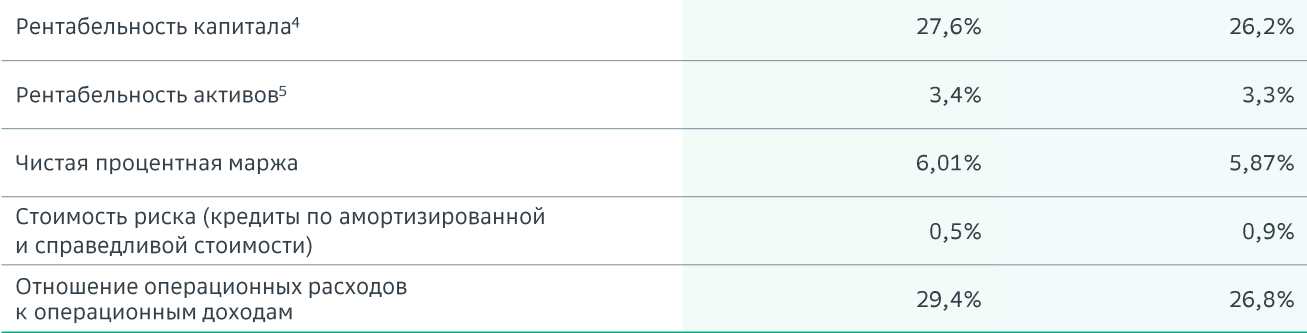

Чистые процентные доходы выросли до 667,9 млрд руб. в 3 квартале 2023 года за счет увеличения объема работающих активов и восстановления маржинальности бизнеса по сравнению с аналогичным периодом прошлого года. За 9М 2023 года чистые процентные доходы выросли до 1 828,3 млрд руб.

Чистая процентная маржа в 3 квартале 2023 года выросла до 6,0% на фоне роста ставок в экономике и улучшения структуры баланса.

Чистые комиссионные доходы составили 195,5 млрд руб. в 3 квартале 2023 года показали положительную  $\overline{M}$ динамику по сравнению с аналогичным периодом прошлого года на фоне роста доходов от операций с банковскими картами и расчетнокассового обслуживания. За 9М 2023 года чистые комиссионные доходы составили 553.5 млрд руб.

- Сбер второй год подряд стал первым в рейтинге крупнейших эмитентов платежных карт Европы по POS-обороту согласно отчёту The Nilson Report<sup>6</sup>.
- Совокупный объем переводов, платежей и эквайринга вырос на 32% г/г в 3 квартале 2023 года.
- Количество клиентов, которые ежемесячно используют сервис бесконтактной оплаты SberPay для платежей за товары и услуги, превысило 28 млн.
- Уже три миллиона юных клиентов Сбера пользуются детскими СберКартами, условия которых стали еще более выгодными в сентябре 2023 года.

Операционный доход Группы до резервов вырос в 3 квартале 2023 года и составил 796,9 млрд руб. За 9М 2023 года этот показатель составил 2 358,7 млрд руб.

Операционные расходы Группы составили 234,2 млрд руб. в 3 квартале 2023 года, показав рост по отношению к аналогичному периоду прошлого года. Такая динамика обусловлена масштабным сокращением операционных затрат годом ранее, высоким темпом роста бизнеса в отчетном периоде, а также повышением заработной платы сотрудникам с июля 2023 года. За 9М 2023 года операционные расходы составили 632,4 млрд руб.

Отношение расходов к доходам составило 29,4% в 3 квартале и 26,8% за 9М 2023 года, что отражает высокую операционную эффективность Сбера.

Совокупные расходы на резервы переоценка кредитов, оцениваемых И  $\overline{10}$ справедливой стоимости, составили 48,0 млрд руб. в 3 квартале 2023 года и 234,9 млрд руб за 9М 2023. Стоимость риска снизилась до 0,5% в 3 квартале и до 0,9% за 9М 2023 года.

Чистая прибыль Сбера в 3 квартале 2023 года выросла до 411,4 млрд руб. За 9М 2023 года Сбер заработал 1 148,9 млрд руб.

### Обзор основных показателей отчета о финансовом положении Группы

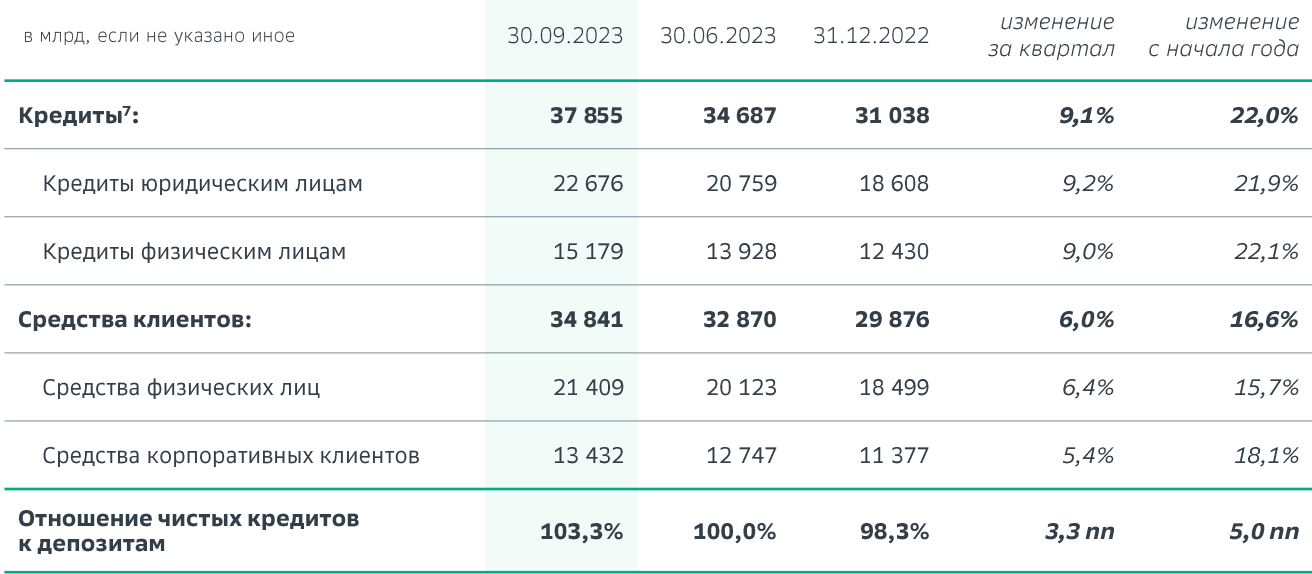

Розничный кредитный портфель составил 15,2 трлн руб. на конец 3 квартала 2023 года, увеличившись на 9,0% за квартал и на 22,1% с начала года. Доходность розничных кредитов выросла на 0,4 пп за 3 квартал до 12,4%.

Доля продаж розничных продуктов в цифровых каналах выросла на 2,1 пп за квартал и превысила 71%.

Ипотечный портфель вырос на 10.1% в 3 квартале 2023 года или на 24,6% с начала года и превысил 9,4 трлн руб. По итогам 3 квартала доля на рынке ипотеки составила 55,7%8.

Выдачи ипотечных кредитов в 3 квартале  $\mathbf{r}$ 2023 года составили 1,5 трлн руб. Ожидания дальнейшего роста ставок в экономике и ужесточения условий кредитования привели к росту спроса со стороны клиентов.

Портфель потребительских кредитов вырос на 4,1% в 3 квартале 2023 года или на 12,5% с начала года и составил 4,0 трлн руб.

Выдачи потребительских кредитов в отчетном периоде сохранялись на высоком уровне, однако к концу квартала темп роста портфеля ответ на замедлился в ужесточение регулирования.

Портфель кредитных карт вырос на 14,8% за 3 квартал 2023 года или 30,9% с начала года и составил 1,5 трлн руб.

- Клиенты продолжают выбирать Кредитную СберКарту за ее очевидные достоинства понятные условия, бесплатное обслуживание и уведомления, длительный и прозрачный 120 беспроцентный период  $B$ дней, повышенный кэшбэк виде бонусов  $\, {\sf B}$ СберСпасибо и кредитный лимит до 1 млн руб.
- Доля Сбера на рынке кредитных карт приблизилась к 50%.

Корпоративный кредитный портфель вырос на 9,2% за 3 квартал 2023 года (+7,5% без учета валютной переоценки<sup>9</sup>) или на 21,9% с начала года (+15,6% без учета валютной переоценки<sup>9</sup>) и составил 22,7 трлн руб. Доходность корпоративных кредитов выросла в 3 квартале 2023 года на 0,8 пп до 9,2%.

- Доля Сбера рынке кредитования на корпоративных клиентов выросла на 0,6 пп за 9 месяцев до 32,8%.
- В 3 квартале 2023 года было выдано корпоративных кредитов на рекордные 6,2 трлн руб.
- Кредитный портфель финансирования строительства жилья вырос на 10.0%  $R$  $3$ квартале 2023 года  $M$ ДОСТИГ 3,8 трлн руб. В сентябре Сбер заключил с девелопером жилья первую в стране сделку проектного финансирования с автоматически принятым решением, что стало возможным благодаря технологии искусственного интеллекта.

Средства физических лиц составили 21,4 трлн руб., показав рост на 6,4% за 3 квартал 2023 года или на 15,7% с начала года. Стоимость средств физических лиц с учетом текущих и накопительных счетов за 3 квартал 2023 года выросла на 0,2 пп до 3,6%.

- Доля Сбера на рынке средств физических лиц выросла до 44,7% на конец 3 квартала 2023 года.
- В 3 квартале 2023 года вслед за повышением ключевой ставки Банка России Сбер повысил доходность по базовым вкладам для всех клиентов. Кроме этого, дополнительные преимущества получили зарплатные клиенты банка и владельцы пакетов услуг «Премьер», «СберПервый» и Private Banking.
- Остаток средств по счетам эскроу вырос на 37% с начала года и превысил 2,8 трлн руб. По состоянию на 1 октября 2023 года открыто более 1.1 млн счетов.

Средства юридических лиц выросли на 5,4% за 3 квартал 2023 года (+2,9% без учета валютной переоценки<sup>9</sup>) или на 18,1% с начала года (+12,1% без учета валютной переоценки<sup>9</sup>) 13,4 трлн руб. ДO Стоимость средств юридических лиц выросла на 1,4 пп за 3 квартал 2023 года до 5,5%.

Отношение чистых кредитов к депозитам составило 103,3% на конец 3 квартала 2023 года.

### Основные показатели качества кредитного портфеля

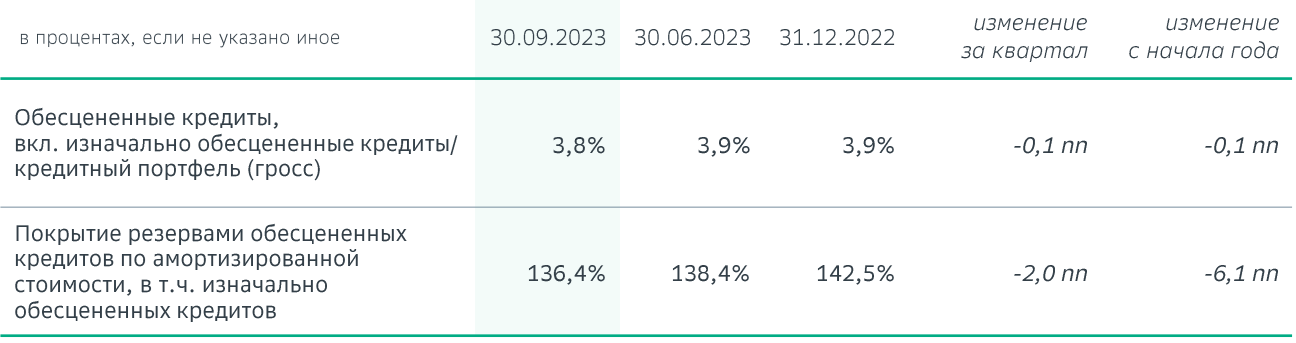

Качество кредитного портфеля в 3 квартале 2023 года остается на стабильном уровне. Доля кредитов 3 стадии, включая изначально обесцененные, уменьшилась на 0,1 пп за 3 квартал 2023 года и составила 3,8%.

Отношение совокупного объема резервов к обесцененным кредитам составило 136,4%.

#### Основные показатели достаточности капитала Группы

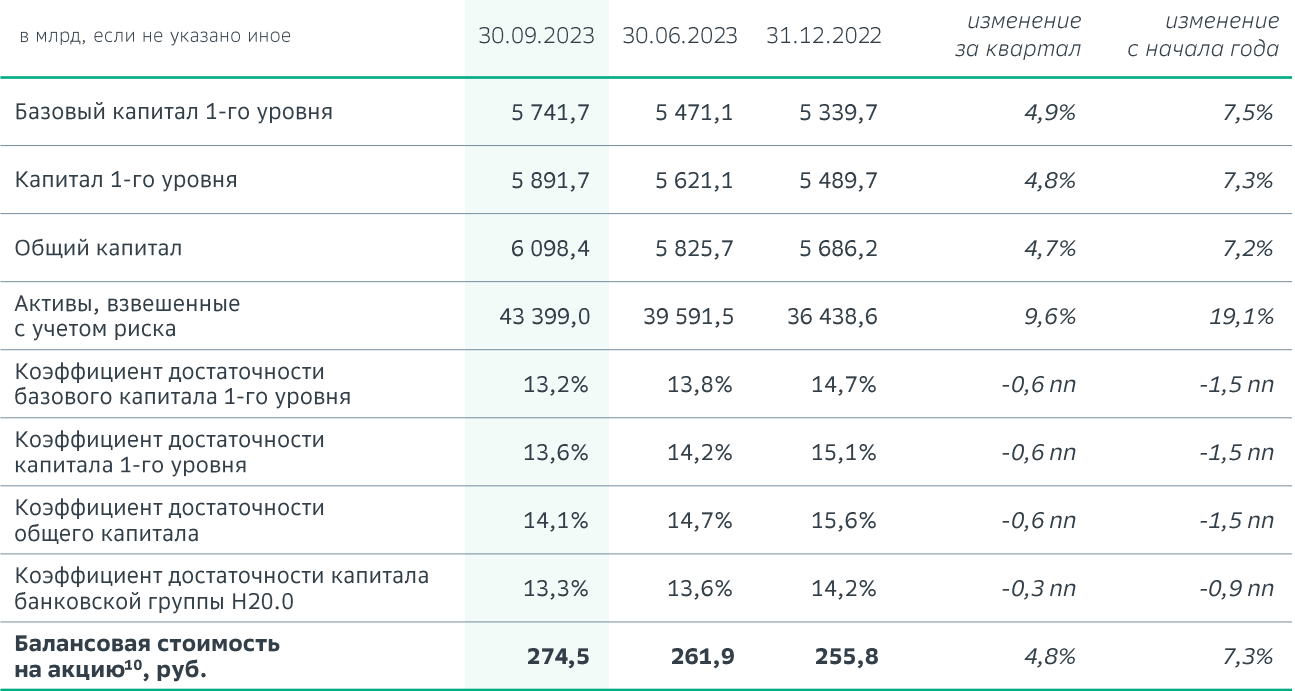

Базовый капитал 1-го уровня вырос на 7,5% с начала года до 5,7 трлн руб. Общий капитал вырос с начала года на 7,2% и составил 6,1 трлн руб.

Активы Группы, взвешенные с учетом риска, выросли на 19,1% с начала года до 43,4 трлн руб. преимущественно за счет роста кредитного портфеля.

Плотность активов, взвешенных с учетом риска, составила 84,7% и выросла на 0,8 пп с начала года в основном за счет повышения Банком коэффициентам России надбавок к риска по розничным кредитам.

Коэффициенты достаточности базового капитала и капитала первого уровня составили 13,2% и 13,6% соответственно, а общего капитала -  $14,1\%$ .

Коэффициент достаточности капитала банковской группы Н20.0<sup>2</sup> составил 13,3% на конец 3 квартала 2023 года.

### Технологическое лидерство

Постоянное инновационное и технологическое развитие продолжает оставаться нашим ключевым приоритетом.

- Сбер предоставил публичный доступ к генеративному искусственному интеллекту GigaChat, который теперь также доступен на всех умных устройствах Sber. На сегодняшний день количество уникальных пользователей GigaChat достигло 1 млн. Кроме того, бизнесу доступен программный интерфейс GigaChat АРІ для собственных решений и оптимизации процессов.
- GigaCode современный инструмент для разработки и автодополнения программного кода. По одному фрагменту кода он помогает разработчикам автозавершать, генерировать код и делать unit-тесты. Предварительные расчеты показывают до 25% оптимизации скорости написания кода.
	- Решение охватывает популярные языки программирования, включая Java. JavaScript, Python, а также среды разработки IDEA, PyCharm, VSCode и Jupiter.
- GitVerse веб-сервис для хостинга ITпроектов и совместной разработки, был запущен в тестовом режиме.
- У пользователей нейросети Сбера Kandinsky  $2.2$ появилась возможность создавать видеоролики  $\overline{10}$ текстовому описанию в режиме анимации. По запросу генерируется 4-секундное видео с выбранным эффектом анимации с частотой 24 кадра в секунду.
- $-21$ сентября состоялась масштабная конференция Сбера SmartDev 2023 для разработчиков. инженеров. аналитиков и других представителей техносообщества: 77 спикеров, 48 тыс. участников, более 1 млн онлайн просмотров.
- Количество технологических внедрений и изменений выросло на 42% г/г при одновременном снижении влияния технологических изменений на инциденты на 22% г/г. Надежность платформы Сбера является безусловным приоритетом и остается на уровне 99,99%.
- Сбер продолжает реализацию инициатив для снижения стоимости хранения данных. Information Lifecycle Management (ILM) охватывает весь жизненный цикл работы с данными и оптимизирует использование ресурсов хранения и доступ к ним с минимальными затратами - по состоянию на конец квартала высвобождено 72,6 ПБ.
- Количество ежемесячных пользователей (MAU) виртуального ассистента Салют выросло на 2,2 млн за квартал до 19,5 млн человек в СберБанк Онлайн и других цифровых поверхностях Сбера.

# FSG

В 3 квартале 2023 года Сбер зарегистрировал в Росстандарте первую российскую систему добровольной сертификации низкоуглеродной энергии.

 $-$  O<sub>Ha</sub> позволяет подтвердить факт производства и объем потребления низкоуглеродной и возобновляемой энергии путем выпуска и погашения зеленых сертификатов.

Достижения Сбера в области устойчивого развития были отмечены сразу несколькими рейтинговыми агентствами:

- Рейтинговое агентство «Эксперт  $PA<sub>2</sub>$ присвоило Сберу ESG-рейтинг на уровне ESG-II(a), что означает очень высокий уровень соблюдения интересов в области устойчивого развития при принятии ключевых решений.
- В августе Сбер получил ESG-рейтинг уровня АА и возглавил ESG-рэнкинг российских компаний по версии RAEX-Europe, а также вошёл в число лидеров ESG-индекса российских компаний, по версии РБК и рейтингового агентства НКР.
- Рейтинговое агентство АК&М присвоило нефинансовой отчётности Сбера рейтинг на уровне RESG 1, что соответствует высшему уровню раскрытия информации об устойчивом развитии.

В октябре Национальное рейтинговое агентство (НРА) присвоило Сберу некредитный рейтинг уровня АА по шкале ESG, что делает Сбер первой российской компанией финансово-кредитного сектора с самым высоким рейтингом.

На конец квартала портфель ответственного включающий финансирования, зелёные, социальные И ESG-кредиты, превысил 2 трлн руб.

### $\odot$  CBEP

### Детали конференц звонка

#### 2 ноября 2023 г. в 11:00 МСК

#### Главная русская линия

Тема: Сбер: раскрытие ежеквартальных результатов

Подключиться к конференции в браузере по ссылке: https://jazz.sber.ru/3ozvry?type=webinar&role=VI EWER&psw=OAMVFxwSBEZRExIBQwYTVV4ZDw

Код конференции: Зоzvry@jazz.sber.ru Пароль: pwrnva08

Английская (listen-only) Tema: SBER: earnings call

Подключиться к конференции в браузере по ссылке: https://jazz.sber.ru/kz6iqw?psw=OB4OXQoFEQNd DglLVREGEFIEFA

Код конференции: kz6iqw Пароль: ml8xatu4

1 Показатель чистой прибыли включает данные по прекращенной деятельности. Базовая прибыль на акцию рассчитывается посредством деления прибыли (убытка), принадлежащей акционерам-держателям обыкновенных акций Банка, или прибыли (убытка) от продолжающейся деятельности, на средневзвешенное количество обыкновенных акций, находящихся в обращении в течение отчетного периода за вычетом собственных акций, выкупленных у акционеров Банка.

2 Оперативные данные.

<sup>3</sup> Включает чистый расход от создания резерва по кредитным обязательствам и переоценку кредитов по справедливой стоимости вследствие изменения кредитного качества.

4 Без учета субординированного кредита в размере 150 млрд руб., классифицированного в качестве долевого финансового инструмента, требования по которому ранее были уступлены Банком России в пользу Минфина.

<sup>5</sup> На основе прибыли от продолжающейся деятельности.

<sup>6</sup> Данные представлены по итогам 2022 года.

7 До вычета резерва под обесценение.

<sup>8</sup> С учетом секьюритизации кредитного портфеля.

9 По данным Управленческого учета.

10 Собственные средства, принадлежащие акционерам Банка / Общее количество акций в обращении (обыкновенные и привилегированные).

#### Ограничение ответственности

Настоящий пресс релиз подготовлен ПАО Сбербанк («Банк»), и включенные в него данные не подвергались независимой проверке. Настоящий пресс релиз не представляет собой ни полностью, ни частично предложение о продаже или выпуске, приглашение к направлению предложений о продаже или выпуске или рекомендацию в отношении покупки, подписки, гарантии размещения или иного приобретения каких-либо акций Банка или любого участника группы Банка или каких-либо тарантий размещения или иного приобретения каких либо акциитовнка или любого у весника группо оснка тили посто<br>ценных бумаг, представляющих такие акции, или каких-либо иных ценных бумаг указанных лиц, и её не следует толк распространения не являются основанием для какого-либо контракта, обязательства или инвестиционного решения, и на них не следует полагаться в связи с каким-либо контрактом, обязательством или инвестиционным решением. Информация, включенная в настоящий пресс релиз, является конфиденциальной и предоставляется вам исключительно для ознакомления и не подлежит воспроизведению, передаче или дальнейшему распространению каким-либо иным лицам или полной, или частичной публикации для каких-либо целей.

Настоящий пресс релиз не является предложением ценных бумаг для продажи в США. Акции или иные ценные бумаги, представляющие акции, не могут предлагаться или продаваться в США кроме как на основании исключения из требований по регистрации согласно Закону о ценных бумагах от 1933 г. или по сделке, на которую не распространяются требования Закона о ценных бумагах от 1933 г.

Настоящий пресс релиз направляется и предназначен только: (А) лицам в странах, входящих в Европейскую экономическую зону (кроме Великобритании), которые являются «квалифицированными инвесторами» в значении Статьи 2(1)(е) Директивы о проспектах эмиссии (Директива 2003/71/ЕС) («Квалифицированные инвесторы»); (В) Квалифицированным инвесторам в Великобритании, которые являются инвестиционными профессионалами, подпадающими под действие Статьи 19(5) Приказа 2005 г. (о финансовой рекламе), принятого на основании Закона «О финансовых услугах и рынках» 2000 г. («Приказ»), и/или компаниям, имеющим высокий уровень чистых активов, и иным лицам, подпадающим под действие Статьи 49(2)(а) по (d) Приказа, которым такой пресс релиз может быть направлен на законных основаниях; и (С) иным лицам, которым настоящий пресс релиз может быть направлена и для которых она может быть предназначена в соответствии с применимым<br>законодательством (все такие лица, перечисленные в подпунктах с (A) по (C) выше по тексту, взятые вместе, далее имен - «соответствующие лица»). Акции или иные ценные бумаги, представляющие акции, или иные ценные бумаги предоставляются только соответствующим лицам, и любые приглашение к направлению предложений, предложения или договоры о подписке, покупке или ином приобретении таких ценных бумаг могут направляться и заключаться только с соответствующими лицами. Лицо, не являющееся соответствующим лицом, не должно совершать каких-либо действий, полагаясь на настоящий пресс релиз или какую-либо его часть.

Настоящий пресс релиз не представляет собой предложение или приглашение к направлению предложений покупки, продажи, обмена или передачи ценных бумаг в России или в пользу, или в интересах российских лиц, и не является рекламой ценных бумаг в России, «Размещение» или «обращение» в России иностранных ценных бумаг, представляющих акции Банка, не предусматривается, за исключением случаев, когда это разрешено российским законодательством.

Информация, приведенная в настоящем пресс релизе, или озвученная в устных сообщениях руководства Банка, может содержать заявления прогнозного характера. Заявления прогнозного характера могут быть сделаны в отношении любых фактов, исключая факты, отнесенные к прошлым периодам, а также включать заявления касательно намерений, убеждений и текущих ожиданий Банка в отношении, помимо прочего, результатов деятельности Банка, его финансового положения, ликвидности, перспектив, роста, целевых показателей, стратегии и отрасли, в которой Банк ведет свою деятельность. По своей сути заявления прогнозного характера связаны с рисками и неопределенностями, поскольку они относятся к событиям и зависят от обстоятельств, которые могут произойти или не произойти в будущем. Банк предупреждает вас, что заявления прогнозного характера не являются гарантией будущих показателей, и фактические результаты деятельности Банка, его финансовое положение, ликвидность и события в отрасли, в которой Банк осуществляет свою деятельность, могут существенным образом отличаться от прямо выраженных или подразумеваемых в таких заявлениях прогнозного характера, приведенных в настоящем пресс релизе или озвученных в устных заявлениях руководства Банка. Кроме того, даже если фактические результаты деятельности, финансовое положение, ликвидность и события в отрасли, в которой Банк осуществляет свою деятельность, будут соответствовать заявлениям прогнозного характера, приведенным в настоящем пресс релизе или озвученным в устных заявлениях, эти результаты или события не могут рассматриваться в качестве показателя результатов деятельности и возможных событий в будущем.

Информация и мнения, приведенные в настоящем пресс релизе или в устных заявлениях руководства Банка,<br>предоставляются по состоянию на дату настоящего пресс релиза и могут быть изменены без предварительного уведомления. На информацию, включенную в настоящий пресс релиз, и в устные заявления руководства Банка, а также на ее полноту для каких-либо целей полагаться не следует. Ни Банк, ни его дочерние общества, ни их соответствующие консультанты, должностные лица, сотрудники или агенты не предоставляют каких-либо заверений или гарантий в отношении точности информации или мнений, или каких-либо убытков, возникших каким бы то ни было образом, прямо или косвенно, в результате использования настоящего пресс релиза или его содержания.

Настоящий пресс релиз не адресован и не предназначен для распространения или использования каким-либо лицом или организацией, которое является гражданином или резидентом, или находится в каком-либо месте, государстве, стране или иной юрисдикции, где такое распространение, публикация или использование противоречат требованиям законодательства или где для этого в любой такой юрисдикции необходима регистрация или лицензия.

Вы не должны хранить копии настоящего пресс релиза.

Изучая настоящий пресс релиз, вы подтверждаете согласие с вышеуказанными положениями и обязуетесь их соблюдать.